#### **Object-Oriented Analysis**

| Lecture                         | Softwaretechnik<br>04: Object-Oriented Analysis |                                                                                | <ul> <li>Purpose: Building OC</li> <li>No generally accepted</li> </ul>                                                                                                   | OOP: need for OOA and<br>0 models of software syste<br>1 methodology; many diffe<br>MT), Coad/Yourdon, Jac | ms<br>rent approaches: |        |
|---------------------------------|-------------------------------------------------|--------------------------------------------------------------------------------|----------------------------------------------------------------------------------------------------|----------------------------------------------------------------------------------------------------|------------------------|--------|
|                                 | Peter Thiemann                                  |                                                                                | <ul> <li>Current approaches re<br/>Booch/Jacobson/Run</li> </ul>                                                                                                    | ely on UML (Unified Mod<br>nbaugh)                                                                         | eling Language,        |        |
| University of Freiburg, Germany |                                                 | <ul> <li>UML supports many kinds of semi-formal modeling techniques</li> </ul> |                                                                                                    |                                                                                                    |                        |        |
|                                 | SS 2011                                         |                                                                                | <ul> <li>use case diagram</li> <li>class diagrams</li> <li>sequence diagram</li> <li>statechart diagra</li> <li>activity diagrams</li> <li>deployment diagrams</li> </ul> | ns<br>ims                                                                                                  |                        |        |
| hiemann (Univ. Freiburg)        | Softwaretechnik                                 | SWT 1 / 36                                                                     | Peter Thiemann (Univ. Freiburg)                                                                                                    | Softwaretechnik                                                                                            | SWT                    | 2 / 36 |
| Concept "Model                  | "                                               |                                                                                | Variations of Models                                                                                                    |                                                                                                    |                        |        |

The Concept "Model" (according to Herbert Stachowiak, 1973)

#### Representation

A model is a representation of an original object.

#### Abstraction

A model need not encompass all features of the original object.

#### Pragmatism

A model is always goal-oriented.

 Modeling creates a representation that only encompasses the relevant features for a particular purpose.

### Variations of Wodels

#### Informal models

- informal syntax, intuitive semantics
- ex: informal drawing on blackboard, colloquial description

#### Semi-formal models

- formally defined syntax (metamodel), intuitive semantics
- ex: many diagram types of UML

#### Formal models

- formally defined syntax and semantics
- ex: logical formulae, phrase structure grammars, programs

## Class Diagram (UML)

- Data-oriented view, cf. ERD
- Representation of classes and their static relationships
- No information on dynamic behavior
- Notation is graph with
  - nodes: classes (rectangles)
  - edges: various relationships between classes
- May contain interfaces, packages, relationships, as well as instances (objects, links)

### Classes

A class box has compartments for

- Class name
- Attributes (variables, fields)
- Operations (methods)
- only name compartment obligatory
- additional compartments may be defined
- class (static) attributes / operations underlined

| Peter Thiemann | (Univ. | Freiburg' |
|----------------|--------|-----------|

Softwaretechnik

SWT 5 / 36

Peter Thiemann (Univ. Freiburg)

Softwaretechnik

SWT 6 / 36

## Relations Between Classes

#### Binary Association

- indicates "collaboration" between two classes (possibly reflexive)
- solid line between two classes
- optional:
  - association name
  - decoration with role names
  - navigation (Design)
  - multiplicities (Design)

#### Generalization

- indicates subclass relation
- solid line with open arrow towards super class

### Example Class Diagram

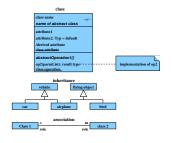

#### Example Class Diagram

#### Ten Steps Towards an OOA Model

#### Heide Balzert

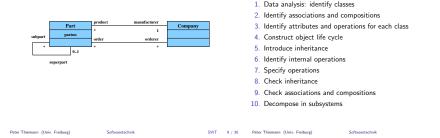

## Step: Identify Classes

- identify tangible entities: physical objects (airplane), roles (manager), events (request, form), interactions (meeting), locations (office), organizational units (company)
- top-down: scan verbal requirements
  - ▶ nouns → objects, attributes
  - ▶ verbs → operations

#### bottom-up:

- collect attributes (data) and operations
- combine into classes
- name of class: concrete noun, singular, describes all objects (no roles)
- classes related via invariable 1:1 associations may be joined

## Step: Identify Associations and Compositions

- permanent relations between objects
- scan verbal requirements for verbs
- technical subsidiarity: composition
- ▶ communication between objects → association
- determine roles
- snapshot / history required?
- constraints?
- are there attributes / operations for association?
- determine cardinalities

SWT 10 / 36

#### Attributes and Operations by Form Analysis

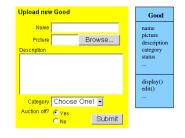

### Step: Identify Attributes and Operations

#### CRC Cards (Wirfs-Brock)

- CRC = Class-Responsibility-Collaboration
- initially, a class is assigned responsibilities and collaborators
- collaborator is a class cooperating to fulfil responsibilities
- three-four responsibilities per card (class); otherwise: split class
- developed iteratively through series of meetings

| Peter Thiemann (Univ. Freiburg) | Softwaretechnik | SWT | 13 / 36 | Peter Thiemann (Univ. Freiburg) | Softwaretechnik | SWT | 14 / 36 |
|---------------------------------|-----------------|-----|---------|---------------------------------|-----------------|-----|---------|
|                                 |                 |     |         |                                 |                 |     |         |

# Example CRC Card

#### Classes From Use Cases

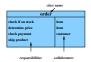

#### Use Case: buy product

- Locate product in catalogue
- Browse features of product
- Place product in shopping cart
- Proceed to checkout
- Enter payment info
- Enter shipping info
- Confirm sale

### F# Notation for Datatypes

#### Classes from Requirements

| type sale =    | <pre>{ cart: shoppingCart;<br/>shipment: shipmentInfo;<br/>payment: paymentInfo }</pre> |                                                                                                    |
|----------------|-----------------------------------------------------------------------------------------|----------------------------------------------------------------------------------------------------|
| and shoppingCa | art = { contents: product list }                                                        | A graphics program should draw different geometric shapes in                                                                               |
| and shipmentIr | nfo = { name: string;<br>address: string }                                              | <ul> <li>a coordinate system. There are four kinds of shapes:</li> <li>Rectangles given by upper left corner, width, and height</li> </ul> |
| and paymentInf | <pre>fo = { accountNr: string;<br/>bankingCode: string }</pre>                          | <ul> <li>Disks given by center point and radius</li> <li>Points</li> </ul>                                                                 |
| and product =  | <pre>{ name: string;<br/>price: int;<br/>features: feature list }</pre>                 | <ul> <li>Points</li> <li>Overlays composed of two shapes</li> </ul>                                                                        |
| and feature =  | { name: string }                                                                        |                                                                                                    |

SWT

Named record types

Peter Thiemann (Univ. Freiburg)

| 17 / 36 | Peter Thiemann | (Univ. Freiburg) |
|---------|----------------|------------------|
|---------|----------------|------------------|

Softwaretechnik

SWT 18 / 36

#### Classes from Requirements

```
type cartPt = { x: int; y: int }
and shape =
Rectangle of rectangle
| Disk of disk
| Point of point
| Overlay of overlay
and rectangle = { loc: cartPt; width: int; height: int }
and disk = { loc: cartPt; radius: int }
and overlay = { lover: shape; upper: shape }
```

Softwaretechnik

Sum type (shape) for alternatives

### Mapping from F# Types to Class Diagrams

#### Mapping a type definition

[type 
$$tdef_1$$
 and ... and  $tdef_n$ ] = [ $tdef_1$ ]  $\cup \cdots \cup$  [ $tdef_n$ ]

#### Mapping a record type

$$[\text{tname} = \{x_i : t_i, y_i : \text{tname}_i\}] =$$

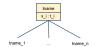

#### Mapping a sum type

$$[tname = T_1 \text{ of } t_1 | \cdots | T_n \text{ of } t_n] =$$

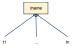

#### Applied to Example Code

Shape

Rectangle width : int height : int

CarlPl

#### Class Diagram

### ... Operations

A graphics program should draw different geometric shapes

- Each class should have a draw() operation
- Shape should also have draw() operation
- Discovered the "Composite Pattern"!

Peter Thiemann (Univ. Freiburg)

Softwaretechnik

21 / 36 Peter Thiemann (Univ. Freiburg)

SWT

Softwaretechnik

SWT 22 / 36

#### Example Code with Draw Method

Class Diagram

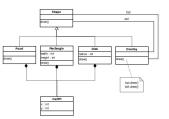

### Step: Construct Object Life Cycle

#### Object Life Cycle

- Object creation
- Initialization
- ....
- Finalization
- Object destruction

#### Life Cycle — Type State

- operations can only be executed in particular state

Peter Thiemann (Univ. Freiburg)

Softwaretechnik

SWT 23 / 36

#### Example: Java Iterator - Statechart Diagram

### Statechart Diagram

#### interface Iterator<E> {

```
/** Returns true if the iteration has more elements. */
```

```
public boolean hasNext();
```

- /\*\* Returns the next element in the iteration. \*/
- public E next();
- /\*\* Removes from the underlying collection the last element returned by the iterator (optional operation). \*/ public void remove():
- 3

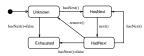

Softwaretechnik

- Modeling the evolving state of an object
- ► Based on deterministic finite automaton (FSA)  $A = (Q, \Sigma, \delta, q_0, F)$  where
  - Q: finite set of states
  - Σ: finite input alphabet
  - $\delta: Q \times \Sigma \longrightarrow Q$  transition function
  - $q_0 \in Q$  initial state
  - $F \subseteq Q$  set of final states

| 25 / 36 Peter Thien | nann (Univ. Freiburg) |
|---------------------|-----------------------|
|---------------------|-----------------------|

Softwaretechnik

SWT 26 / 36

# Graphical Representation of FSA

- nodes: states of the automaton (circles or rectangles)
- ▶ arrow pointing to q<sub>0</sub>

Peter Thiemann (Univ. Freiburg)

- final states indicated by double circle
- edges: if  $\delta(q, a) = q'$  then transition labeled a from q to q'
- FSA with output specifies a translation  $\Sigma^* \to \Delta^*$ 
  - $M = (Q, \Sigma, \Delta, \delta, \lambda, q_0)$
  - ▶ replace final states F by output alphabet  $\Delta$  and output function  $\lambda$
  - Mealy-automaton: λ : Q × Σ → Δ edge from q to δ(q, a) additionally carries λ(q, a)
  - Moore-automaton: λ : Q → Δ state q labeled with λ(q)

# Example: Digital Clock as a Mealy-automaton

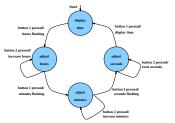

Drawback: FSAs get big too quickly  $\rightarrow$  structuring required

SWT

### Statechart Diagram (Harel, UML)

### Example: Statechart Diagram

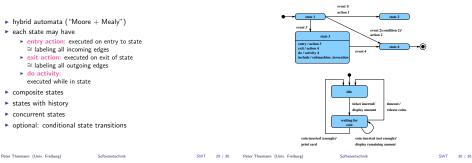

## **Composite States**

- ► states can be grouped into a composite state with designated start node (→ hierarchy)
- edges may start and end at any level
- ► transition from a composite state ≅ set of transitions with identical labels from all members of the composite state
- transition to a composite state leads to its initial state
- transitions may be "stubbed"

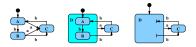

## States with History

 composite state with history — marked (H) — remembers the internal state on exit and resumes in that internal state on the next entry

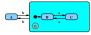

- the history state indicator may be target of transitions from the outside and it may indicate a default "previous state"
- "deep history" (H\*) remembers nested state

SWT 31 / 36

### Concurrent States

- composite state may contain concurrent state regions (separated by dashed lines)
- all components execute concurrently
- transitions may depend on state of another component (synchronisation)
- explicit synchronization points
- concurrent transitions

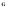

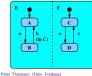

sequence of states on input abcb: (A, C), (B, D), (B, D), (B, C), (A, C)

### Alternative: Sequence Diagram

- description of the sequence of messages
- ► → communications protocols

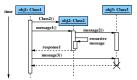

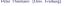

Softwaretechnik

33 / 36 Peter Thiemann (Univ. Freiburg)

Softwaretechnik

SWT 34 / 36

### Step: Introduce Inheritance

## Step: Specify Operations

- Data-driven development: [Jackson] Derive structure of operation from data it operates on
  - ► Test-driven development: [Beck] Specify a set of meaningful test cases
  - Design by contract: [Meyer]
    - Define class invariants
    - Specify operations by pre- and postconditions
  - Pseudocode Programming Process (PPP): [McConnell]
    - Start with high-level pseudocode
    - Refine pseudocode until implementation obvious

- Use inheritance for abstracting common patterns: Collect common attributes and operations in abstract superclass
- Alternative: collect in separate class and use composition

SWT